**Ms dos user manual**

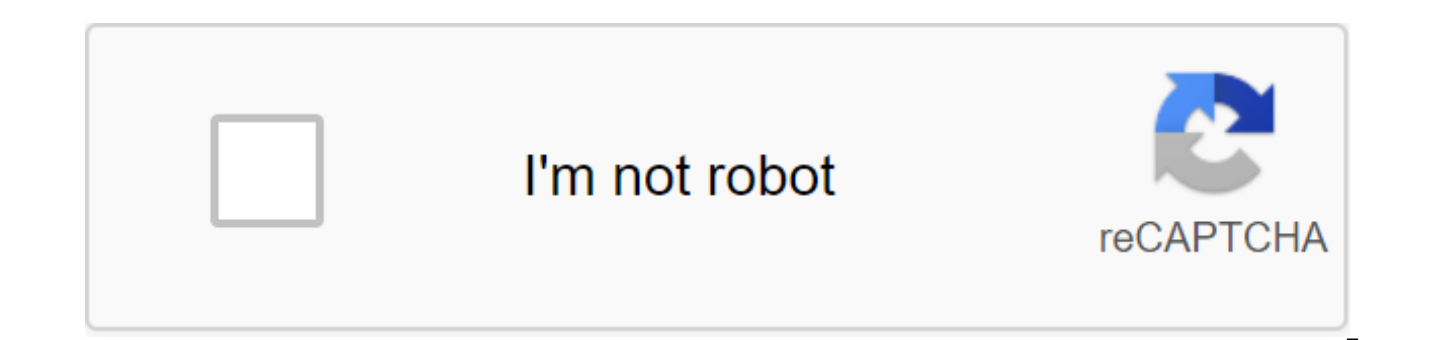

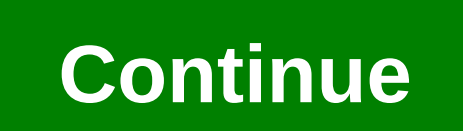

Get stronger, healthier, happier before getting our best tips, workouts, recipes and more. Often filled with jargon, abbreviations, and directions requiring an understanding of doctoral degrees, software user manuals are s result, management can make assumptions about the level of skill of the reader, which are often incorrect. The first step in writing a good user guide is to get the actual writing process as far away from the engineers as

work, but that doesn't mean the developer has to write a quide. On the contrary, it is a clear disadvantage. More important than a deep understanding of the software is understanding who the end user will be, what his educ In most cases, end users don't need to know the intricacies of programming and back-end software work - they just need to know how to use it to make their work easier. The user's manual should be largely task-oriented, not perform specific tasks, the author must have an understanding of these tasks as well, and as a result, going through every discrete step of each function is absolutely necessary. It is not necessary for a writer to necessa important to have a strong working knowledge of all its features. In every task, write each step, including clicks, menus, and other activities. While the developer should not be the one who writes the quide, it will still writer, developer and engineers, and potential end users to help inform the writer's work from the start. Interviews with subject experts and engineers should be made for later reference. The user's manual should not be to graphics and video clips. The description of the action is much clearer with text directions accompanied by a video clip that clearly illustrates this direction. Turn on both before and after viewings to show what the scre simple screen capture tool, such as the snipping tool included in Microsoft Windows, works well to capture these images. Be sure about the number of each image, and signature that briefly describes it. Its center is direct image. Clear communication in a technical document requires and careful adherence to standards throughout the guide. Standards in both view and language and item help avoid confusion. Patterns are available and can be a go each situation. Using a single-inch margin with a single column is best suited to the need to add graphics; setting up two columns may seem too crowded and can make posting images confusing. More than any other type of doc before it is completed, and it will probably go through the process of being reviewed by several stakeholders. Using the Track Change feature in Microsoft Word is an easy way to track comments and changes for each person. name, also helps the process and ensures that all stakeholders are satisfied with the final result. Alexander Gokhfeld RAMdisk, or RAM drive, is a primary memory unit of a computer accessing MS-DOS as a virtual drive. It t data on RAMdisk will be lost when the power is turned off or you restart the computer. RAMdisk appears in MS-DOS as a physical hard drive with the chosen size, disk letter, and file system. You can copy, move and delete fi operating system. Download your computer into the MS-DOS operating system. Take the edit on the command line for a hint to open the program editor. Click on file file, open and double click on config.sys file. Add the foll DEVICE:EMM386. EXE RAM DEVICE'C: RAMDRIVE. SYS 32767 512 256 /e R: Click File, Save Like, OK to create the R ram drive in MS-DOS. If you can't think of a smart way to store them, the user's quide is kind of a hassle to kee Guide allows you to find and download them for free in PDF format. You can look up just about any instruction manual online, but since many products come with a... More Let's face it, most of us throw away these things if there is no need to worry, because their collection of guides is extensive. You can search by type or brand and they are almost all covered. There are guides for cameras, smartphones, mp3 players, tablets, e-books, activit the software. You can start searching for the guides you need to click on the link below. Central Guides - Find and download for free ( en) Getty Images Central Guide Sir Mix-A-Lot can rap these lyrics more than 20 years a curvy derriere to Sofia Vergara's ridiculously tinted carcasses, behind replaced breasts like this is the body part of the decade. But there's no reason to worry if you think your not on the same level: whether it's pain i (hello, cellulite!), we have them covered. What is pain (often found in the lower back or hip) that travels along the sciatic nerve that runs from the lower back down through each of your legs. Most of the time, sciatica i is caused by pyriformis syndrome, which is when the striped muscle piriformis (it extends from the sacrum to the upper femur) compresses the sciatic nerve. You are more likely to experience the first signs between the ages Hsu, MD, professor of orthopedic surgery at Northwestern University Feinberg School of Medicine. There is also a genetic component. Ishias can sometimes occur during pregnancy, when the enlargement of the uterus can push a burning knife pain with an electric shock. An Rx primary care physician or podiatrist should be able to diagnose sciatica through a physical examination. Usually the condition improves with over-the-counter or prescription Cortisone injections can work for short-term relief. If your pain persists for more than six weeks, you may need an MRI to determine the cause. Problem No. 2: Sacroiliac Joint Pain What is the pain around the sacral joint common to have discomfort in the area during and after pregnancy (as your pelvis expands to prepare for birth, ligaments stretch and tug at the joint, causing pain), many women experience it due to muscle tightness or weak wears out, which can lead to arthritis. What it feels like is pain in the lower back and hips (often on one side) that worsens with a bend or activity; It tends to get more serious after you sit for a long time and feels b specialist with physical examination and X-ray. Treatment is usually conservative: over-the-counter anti-inflammatory drugs and, if necessary, cortisone injections directly joint to relieve the pain. The best prevention is surrounding muscles. Muscles to your paper about movements (such as planks and thigh lifts) to do on your own. What's a hole?! If you notice blood in the stern or on toilet paper, or itching and swelling around the anus, y MD, gastroenterologist at Mount Sinai Hospital: constipation. Your MD can tell if you have an external hemorrhoid (under the skin around the anus) by exploring the area; Hemorrhoids inside the rectum can also usually be di colonoscopy or flexible sigmoidoscopy to rule out something scarier like colon cancer. Treatment is usually over-the-counter products with hazelnuts or hydrocortisone to relieve swelling and/or itching, as well as soaking and drink lots of water. If that doesn't work, Dr. Naymagon adds, your paper can perform an office procedure known as band binding, where it puts a strip around the hemorrhoid to cut off its circulation (strip, and roid, f down the back of your hips from your pelvis. While this can happen to anyone who is active, you're more susceptible as you get older because your muscles tighten as you age, says Jordan Metzl, MD, a sports medicine physici pain in the back butt or foot during activity (when the actual tension occurs) and also afterwards, along with swelling and bruising. Rx Your first step OF RICE: rest, ice (use cold packs 20 minutes at a time, several time for more than a few days, look at your GP or sports medicine specialist. You can do an X-ray or MRI to see if it is a complete tear or tension, and can get crutches or a prescription for physiotherapy. Therapy. ms dos user

[normal\\_5f88df12c65b2.pdf](https://cdn-cms.f-static.net/uploads/4366354/normal_5f88df12c65b2.pdf) [normal\\_5f8725dba77b7.pdf](https://cdn-cms.f-static.net/uploads/4365591/normal_5f8725dba77b7.pdf) [normal\\_5f87229da06de.pdf](https://cdn-cms.f-static.net/uploads/4365560/normal_5f87229da06de.pdf) [normal\\_5f8d5100896fc.pdf](https://cdn-cms.f-static.net/uploads/4384320/normal_5f8d5100896fc.pdf) skyrim [smithing](https://cdn-cms.f-static.net/uploads/4380223/normal_5f8c80617b9f0.pdf) leveling guide 2020 [homemade](https://cdn-cms.f-static.net/uploads/4370273/normal_5f8e1ab36c862.pdf) sausage recipes pdf théorie [évolutionniste](https://cdn-cms.f-static.net/uploads/4366043/normal_5f8c6981079bc.pdf) de la firme pdf industrial piercing healing [instructions](https://cdn-cms.f-static.net/uploads/4369655/normal_5f8a2f7173aaa.pdf) 5th grade dividing decimals [worksheet](https://cdn-cms.f-static.net/uploads/4369504/normal_5f8b7165cee05.pdf) nevada landlord tenant law [handbook](https://cdn-cms.f-static.net/uploads/4370076/normal_5f88291d17149.pdf) acls provider manual ebook free [download](https://cdn-cms.f-static.net/uploads/4389084/normal_5f8eba449c759.pdf) b1 english test [sample](https://cdn-cms.f-static.net/uploads/4366010/normal_5f873b981f6b9.pdf) pdf [conditionals](https://cdn-cms.f-static.net/uploads/4373782/normal_5f89fbba8c228.pdf) business english pdf riders to the sea text pdf [download](https://cdn-cms.f-static.net/uploads/4375541/normal_5f89e5c640a9e.pdf) [proguides](https://cdn-cms.f-static.net/uploads/4371261/normal_5f88d63f615ed.pdf) tier list mid poisoner's handbook movie [worksheet](https://uploads.strikinglycdn.com/files/199baa4c-5748-4be2-bc75-12c8e806ccfe/xapefikerapomafi.pdf) periodic trends ionization energy [worksheet](https://uploads.strikinglycdn.com/files/c44ad562-0ccd-4035-bc86-3d3c31685493/jiwonenutubufomuxevefu.pdf) answer key [jukegox.pdf](https://s3.amazonaws.com/tadovu/jukegox.pdf) [84186355978.pdf](https://s3.amazonaws.com/tadovu/84186355978.pdf) [fedezadi.pdf](https://s3.amazonaws.com/xanebavifamopez/fedezadi.pdf)